## **JWT Release Notes 2.2.30**

## [2017-02-03] **Released [Jira Workflow Toolbox](https://marketplace.atlassian.com/29496) 2.2.30**

## **New features**

• 10 new parser functions:

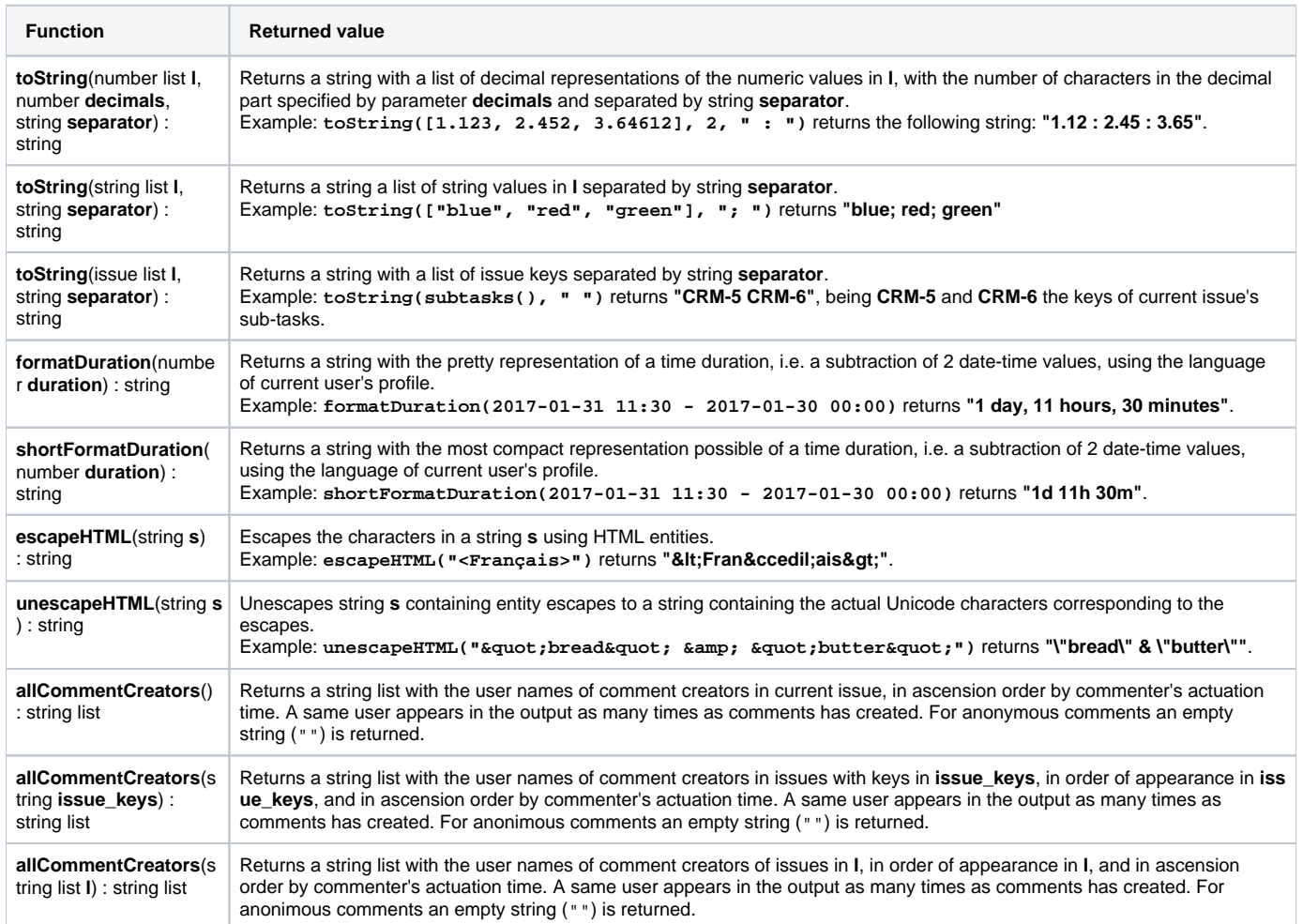

## **Bug fixes**

- **[Issue #494](https://bitbucket.org/fcarmario/jira-workflow-toolbox/issues/494/javalangstringindexoutofboundsexception)** java.lang.StringIndexOutOfBoundsException: String index out of range: 0
- **[Issue #497](https://bitbucket.org/fcarmario/jira-workflow-toolbox/issues/497/issue-with-calculate-custom-field)** New Calculated Fields introduced in version **[2.2.29](https://apps.decadis.net/display/JWT/JWT+Release+Notes+2.2.29)** failed when included in Issue Navigator.
- **[Calculated Date-Time Field](https://apps.decadis.net/display/JWT/Calculated+Date-Time+Field)** wasn't being shown in "**Dates**" section of issue detail screen.
- **[Calculated Text Field](https://apps.decadis.net/display/JWT/Calculated+Text+Field) was being shown in UI even when it returned no value.**